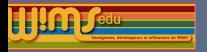

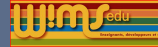

## 2020

## Présentation des nouveautés

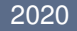

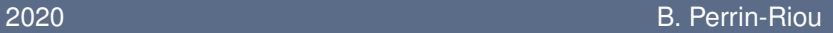

<span id="page-1-0"></span>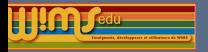

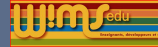

#### **[Modifications](#page-1-0)**

[Côté visiteur](#page-4-0) [Côté classe](#page-11-0) [Côté Développement d'exercices](#page-18-0)

[Nouveaux modules pédagogiques](#page-26-0) [Nouveaux modules d'exercices](#page-27-0) [Traduction de modules](#page-31-0)

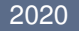

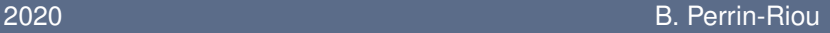

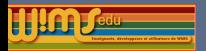

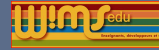

## Modification et nouvelles fonctionnalités dans WIMS

Personnes ayant participé à ces modifications : O. Bado, M. Cazzola, J.M. Evers, F. Guerimand, S. Lemaire, J. Lyotard, B. Perrin-Riou et le groupe Euler de l'Académie de Versailles ...

Merci aussi aux testeurs qui sont très importants pour nous.

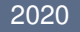

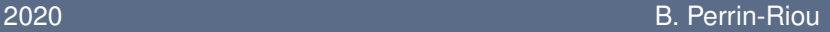

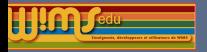

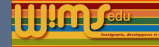

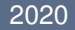

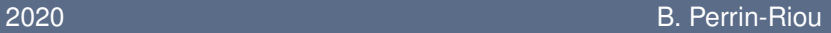

<span id="page-4-0"></span>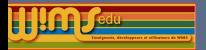

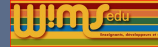

#### **Carrousel**

L'administrateur peut ajouter un carrousel et un bloc information dans la page d'entrée.

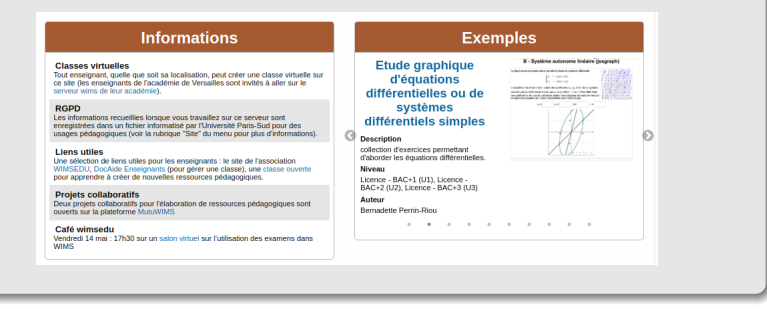

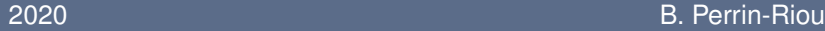

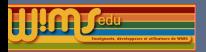

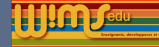

## Ergonomie

**Des améliorations un peu partout ... Un peu plus d'accessibilité.** 

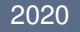

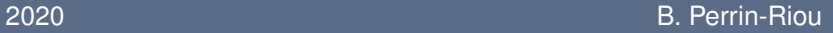

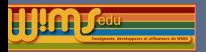

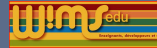

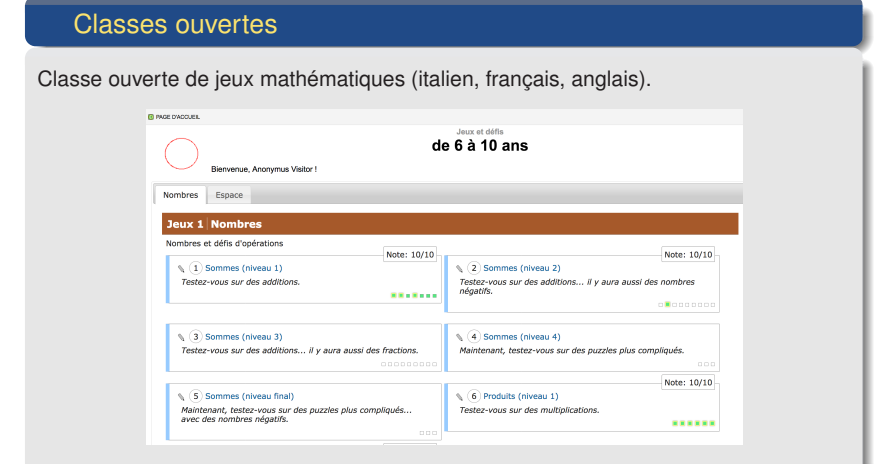

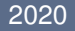

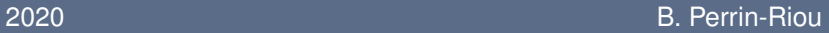

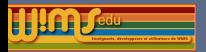

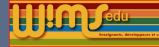

#### Côté visiteur **Glossaire** Nouvelles gloses en écogestion (aussi en arithmétique) **Glossaire** Fregestion  $\left\| \mathbf{f} \right\| \sim \left\| \mathsf{Ecogestion} \right\| \sim \left\| \mathsf{Sciences}\;\mathsf{economiques} \right\| \sim \left\| \mathsf{ex} \right\|$ Sciences économiques Agent économique Agrégrat Besoin Coefficient budgétaire Consommateur Consommation Consommation finale Consommation Intermédiaire Croissance Croissance (Illustration chiffrée) Economie Entreprise Épargne Formation brute de capital fixe Investissement Investissement direct à l'étranger Macro-économie Micro-économie -Préfévements obligatoires Producteur Production Production marchande Production non marchande - Produit Intérieur brut Produit national brut Revenu disponible Revenus de transfert Revenus primaires

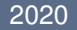

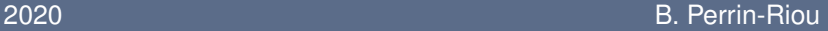

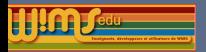

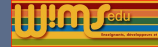

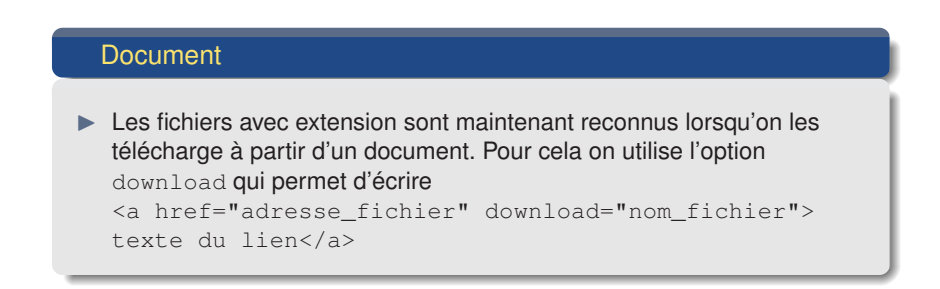

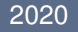

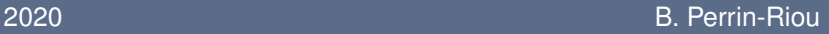

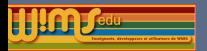

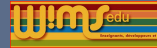

#### Exercices OEF

- $\blacktriangleright$  Lien sur les exercices dans le résultat d'une recherche allant sur l'introduction du module (pour pouvoir mieux paramétrer l'exercice) dans le cas où les exercices ont un mot clé.
- $\triangleright$  Ajout d'un bouton Imprimer la solution dans les exercices OEF si la solution existe.
- ▶ Contenu du champ Observation d'un exercice OEF visible dans l'A propos de cet exercice lorsqu'on est connecté comme enseignant.

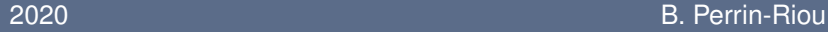

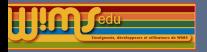

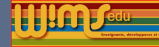

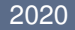

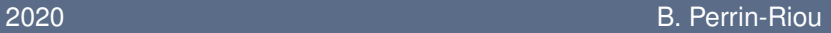

<span id="page-11-0"></span>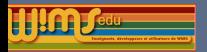

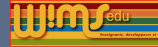

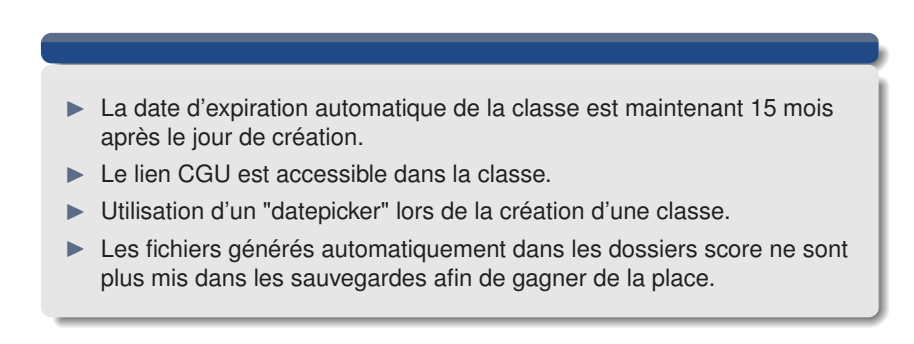

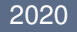

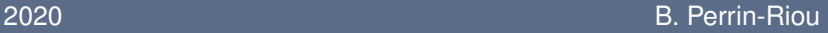

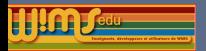

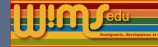

#### **Feuilles**

- Il est maintenant plus facile de changer l'ordre des exercices dans une feuille ou un examen.
- $\blacktriangleright$  Ajout de la possibilité d'avoir plusieurs besoins d'aide.

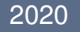

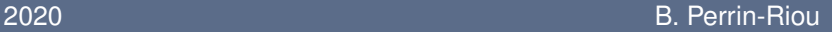

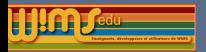

**De WIMS 4.18 à WIMS 4.20**

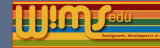

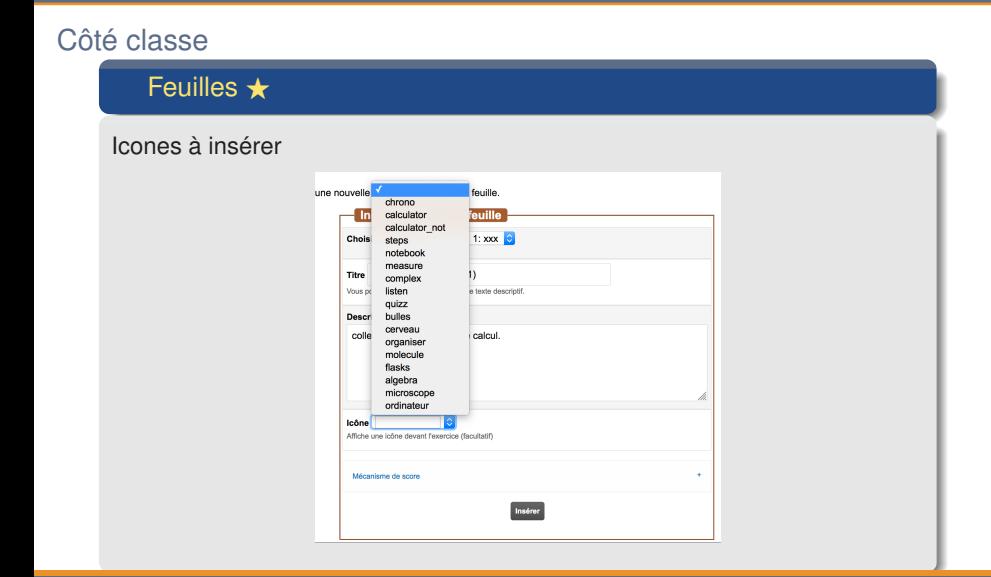

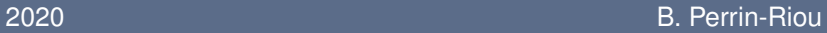

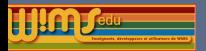

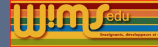

#### **Glossaire**

- possibilité d'appeler une notion du glossaire dans un doc;
- I possibilité de personnaliser le css d'une notion du glossaire dans un doc (classes css wims\_defn, wims\_thm) ;
- **In possibilité de mettre en tant qu'outil dans sa classe le programme officiel** correspondant afin que les élèves puissent y accéder dans leur espace.

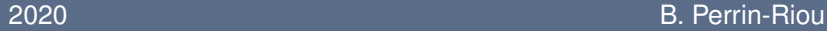

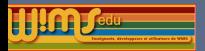

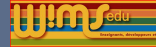

## Nouveaux modules administratifs

#### Devoir libre (Freework)

Il y a trois types possibles de devoirs libres :

- Diffusion : Permet simplement de diffuser l'énoncé d'un devoir libre (fichier) aux élèves puis de diffuser la correction du devoir libre.
- Diffusion et récupération : Permet de diffuser l'énoncé d'un devoir libre aux élèves (fichier) puis de diffuser le corrigé. Chaque participant peut déposer sa composition, l'enseignant peut corriger et diffuser auprès de chaque élève sa copie corrigée.
- ▶ Réponse en ligne : Permet de construire un assemblage de zones de réponses avec du texte ou une applet (pour l'instant Geogebra). Chaque participant dépose son devoir.

Pour l'instant, cette possibilité doit être activée par l'administrateur du site.

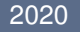

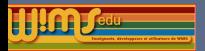

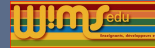

#### Nouveaux modules administratifs

#### **T**chat

Permet de saisir des messages alpha-numériques entre l'enseignant et un élève particulier. Il est possible de saisir des formules mathématiques. Lorsqu'un élève ouvre son tchat, l'enseignant peut voir les pages qu'il consulte afin de l'aider sur des notions précises. Pour l'instant, cette possibilité doit être activée par l'administrateur du site.

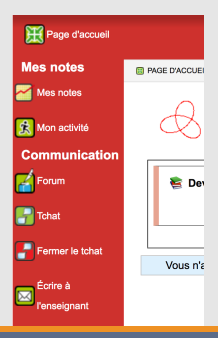

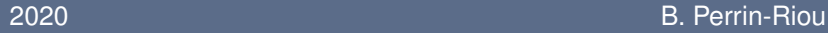

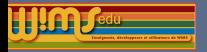

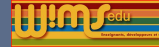

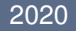

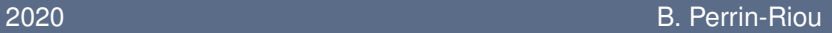

<span id="page-18-0"></span>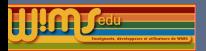

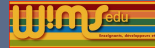

#### Modèles préparés

- **In Possibilité de rajouter des intrus dans les modèles préparés de type** coordclick.
- **In Possibilité de répondre par une fonction dans le modèle Questions** successives à la suite (steps.oef).
- **Inter Possibilité de choisir la précision pour l'analyse de la réponse dans les** modèles Questions successives à la suite (steps.oef) et Deux paramètres (152twoparams.oef).
- $\blacktriangleright$  Meilleure accessibilité dans certains modèles préparés.
- ▶ Améliorations de modèles préparés et de modèles dans quicktool (aides, version latex, version sans affichage des bonnes réponses ou des indications si la réponse est correcte ...) : QCM à la suite (qcm.oef), Tableau à remplir (checkbox) (tablecheckbox.oef), Sélectionner par catégorie (markprop.oef)

#### 2020 B. Perrin-Riou

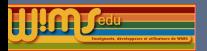

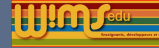

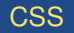

- $\triangleright$  Style CSS unbreakable pour encadrer une formule mathématique longue par exemple. (à utiliser avec parcimonie, car il rend ce qu'il contient non "responsive")
- Style CSS flex\_box pour des styles "responsives".

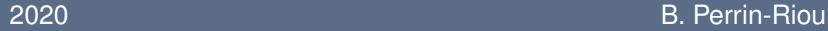

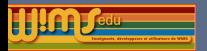

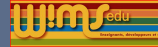

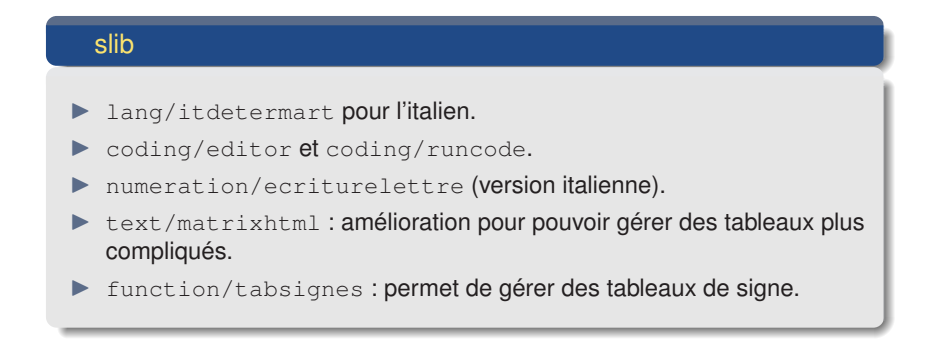

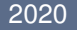

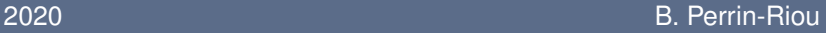

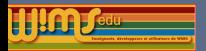

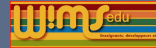

#### Types de réponses

- $\triangleright$  jsxgraphcurve : ajout de la possibilité que l'élève puisse bouger des points.
- $\blacktriangleright$  Le type de réponse draw tient maintenant compte de l'option precision.
- $\triangleright$  Nouveau type de réponses : multidraw permis grâce à l'évolution très importante de canvasdraw.
- $\triangleright$  chemdraw (basé sur l'applet jsme) : option allH, onlyheteroH pour l'analyse de la réponse; option keep\_hydrogen pour la représentation de la molécule.
- $\triangleright$  chemclick; option keep\_hydrogen pour la représentation de la molécule.

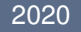

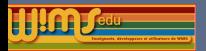

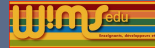

#### Méthodes spéciales

- $\triangleright$  Méthode spéciale mathmlinput : aucune réponse n'est donnée si l'analyse est faite par conditions.
- Méthode spéciale mathmlinput : on peut en avoir plusieurs dans la même page.
- **Possibilité d'utiliser la classe css** wims\_oef\_input dans la méthode spéciale codeinput.

#### Nouvelles commandes latex reconnues dans Mathml

- $\blacktriangleright$  brace, brack, not subset
- $\triangleright$  cases, aligned, Bmatrix, Vmatrix, vmatrix, pmatrix

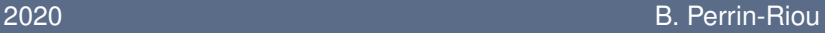

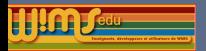

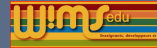

#### Variables d'environnement

Possibilité par l'intermédiaire de la slib oef/env de récupérer la valeur du paramètre de la variable d'environnement givegood définissant le paramètre Afficher la bonne réponse. Les valeurs possibles de givegood sont

- 0 pour ne jamais afficher la bonne réponse
- I k pour afficher la bonne réponse à la fin du k-ème essai.

A utiliser si on fait afficher les réponses dans l'énoncé pour avoir une version où les réponses ne seront pas visibles si l'enseignant le souhaite. Variables d'environnement actuellement prédéfinis : datafile, givegood, lang. Mais d'autres peuvent être définis localement dans un module OEF.

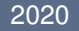

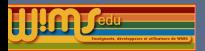

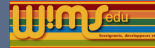

## Côté Développement d'exercices - Nouvelles commandes

#### Commandes wims

 $\triangleright$  commande embraced : option randomrow a=wims(embraced randrow {toto a mangé ; tata a dormi; tutu a bu}. Il marche maintenant.)

 $\triangleright$  commande embraced : option linkedranditem a=wims(embraced linkedranditem {Emma,Pierre} arrive. {Elle,Il} semble {contente,content})

#### Ajout de commandes dans Canvasdraw

Beaucoup, beaucoup d'améliorations ... Allez voir la documentation

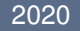

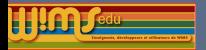

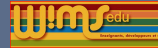

## **Publication** Ajout d'avertissements au moment de la publication. Ajout de caractéristiques du module avant la publication pour vérification. Ajout d'un message à écrire au moment de la publication. Voir <https://wimsedu.info/?p=5436>

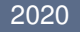

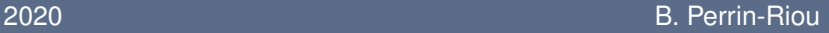

<span id="page-26-0"></span>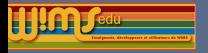

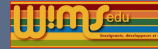

# Nouveaux modules pédagogiques entre 06-2019 et 06-2020

Ne sont présentés que les nouveaux modules, mais il ne faut pas oublier les exercices ajoutés dans des modules déjà existants (voir les modules mis à jour)

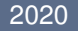

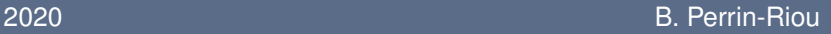

<span id="page-27-0"></span>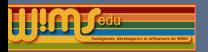

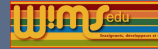

## Chimie et Physique

#### **Chimie**

- I [Chimie expérimentale](https://wims.auto.u-psud.fr/wims/wims.cgi?module=H2/chemistry/oeftp.fr&cmd=intro) (Marie-Joelle Ramage)
- [Cinétique chimique formelle](https://wims.auto.u-psud.fr/wims/wims.cgi?module=H6/chemistry/formalKinetic.fr&cmd=intro) (Céline Dablemont)
- [Equilibres réactionnels](https://wims.auto.u-psud.fr/wims/wims.cgi?module=U1/chemistry/oefeqreact.fr&cmd=intro) (Erika Porcel, Sophie Lemaire, Marie-Joelle Ramage)

#### **Physique**

- $\triangleright$  [Sur les calculs de quantité de matière](https://wims.auto.u-psud.fr/wims/wims.cgi?module=H4/chemistry/oefquantmatiere.fr&cmd=intro) (Benoit Markey)
- I [Optique géométrique à l'université](https://wims.auto.u-psud.fr/wims/wims.cgi?module=U1/optics/geometric.fr&cmd=intro) (Gilles Maurin)
- I [Optique ondulatoire à l'université](https://wims.auto.u-psud.fr/wims/wims.cgi?module=U3/optics/wave.fr&cmd=intro) (Gilles Maurin)

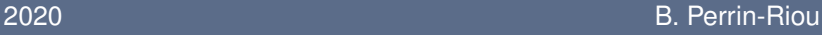

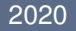

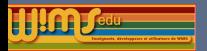

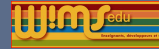

## Biologie, Economie, Anglais

- $\blacktriangleright$  [La méiose, une division diversificatrice](https://wims.auto.u-psud.fr/wims/wims.cgi?module=H6/biology/oefmeiose.fr&cmd=intro) (Jonathan Faivre)
- I [Nucléotides et acides nucléiques](https://wims.auto.u-psud.fr/wims/wims.cgi?module=U1/biology/oefnucleotides.fr&cmd=intro) (Boris Julien, Geneviève Lemaire)
- [Réplication de l'ADN](https://wims.auto.u-psud.fr/wims/wims.cgi?module=U1/biology/oefreplication.fr&cmd=intro) (Boris Julien, Geneviève Lemaire)
- [Diversité des organismes vivants](https://wims.auto.u-psud.fr/wims/wims.cgi?module=U1/biology/diversity.fr&cmd=intro) (Florence Mougel-Imbert)
- [Flux financiers](https://wims.auto.u-psud.fr/wims/wims.cgi?module=U3/economics/oefflux.fr&cmd=intro) (Philippe Gillet)
- [English for economy and management \(02\)](https://wims.auto.u-psud.fr/wims/wims.cgi?module=Lang/english/eco_management_02.en&cmd=intro) (Catherine May)

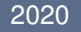

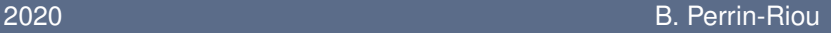

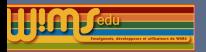

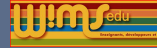

## **Mathématiques**

#### **École**

- ▶ [Jeux mathématiques](https://wims.auto.u-psud.fr/wims/wims.cgi?module=K3/math/oefgames.fr&cmd=intro) (Bernadette Perrin-Riou)
- I [Se déplacer sur la bande numérique](https://wims.auto.u-psud.fr/wims/wims.cgi?module=E1/number/oefcalcul0.fr&cmd=intro) (Bernadette Perrin-Riou)
- [Jeux mathématiques II](https://wims.auto.u-psud.fr/wims/wims.cgi?module=E2/pbsolving/oefgames.fr&cmd=intro) (Bernadette Perrin-Riou)
- [Calcul mental en jeu](https://wims.auto.u-psud.fr/wims/wims.cgi?module=E3/number/oefdobble.fr&cmd=intro) (Bernadette Perrin-Riou)
- ▶ [Tracés de polygones](https://wims.auto.u-psud.fr/wims/wims.cgi?module=E4/geometry/oefpolyqq.it&cmd=intro) (Marina Cazzola)

#### **Collège**

- ▶ [Mesure à l'aide du rapporteur](https://wims.auto.u-psud.fr/wims/wims.cgi?module=E6/geometry/oefrapporteur.fr&cmd=intro) (Julien Lyotard)
- ▶ [Algorithmique et programmation](https://wims.auto.u-psud.fr/wims/wims.cgi?module=H1/algo/initiation.fr&cmd=intro) (Bruno Mifsud)
- I [Connaissance et utilisation des nombres premiers](https://wims.auto.u-psud.fr/wims/wims.cgi?module=H1/arithmetic/oefprimes.fr&cmd=intro) (Bruno Mifsud)
- [Décomposition en facteurs premiers](https://wims.auto.u-psud.fr/wims/wims.cgi?module=H1/arithmetic/oefdecomp.fr&cmd=intro) (Euler Versailles)
- I [Repérage dans l'espace](https://wims.auto.u-psud.fr/wims/wims.cgi?module=H2/geometry/oefpersp3D.fr&cmd=intro) (Bernadette Perrin-Riou)
- [Petits problèmes](https://wims.auto.u-psud.fr/wims/wims.cgi?module=H3/number/oefproblem.fr&cmd=intro) (Bernadette Perrin-Riou, Philippe Gillet)

#### 2020 B. Perrin-Riou

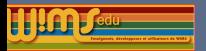

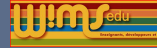

## **Mathématiques**

#### **Lycée**

- $\triangleright$  [Pixel Art avec python](https://wims.auto.u-psud.fr/wims/wims.cgi?module=H4/programming/pixelart.fr&cmd=intro) (Julien Lyotard)
- [Bases d'algorithmique en python](https://wims.auto.u-psud.fr/wims/wims.cgi?module=H4/algo/oefpython.fr&cmd=intro) (Mutuwims)
- ▶ [Fonctions racine carrée, cube et inverse](https://wims.auto.u-psud.fr/wims/wims.cgi?module=H4/algebra/oeffctref.fr&cmd=intro) (Cyrille Douriez)
- ▶ [résoudre](https://wims.auto.u-psud.fr/wims/wims.cgi?module=H4/algebra/oef-resoudre.fr&cmd=intro) (Paul Byache)
- ▶ [Une première approche de la fonction exponentielle](https://wims.auto.u-psud.fr/wims/wims.cgi?module=H5/analysis/fctionExpDoc.fr&cmd=intro) (David Rousseau)
- [Fractions algébriques à trou](https://wims.auto.u-psud.fr/wims/wims.cgi?module=H5/algebra/OEFfractrou.fr&cmd=intro) (Fabrice Guerimand)
- [Conjecture sur la limite d'une suite](https://wims.auto.u-psud.fr/wims/wims.cgi?module=H6/analysis/oefseqconj.fr&cmd=intro) (Chantal Causse)

#### **Université**

- ▶ [DOC Inégalités, intervalles, inéquations](https://wims.auto.u-psud.fr/wims/wims.cgi?module=U1/analysis/docinegalites1.fr&cmd=intro) (Gérard Lauton)
- **[Fonctions réelles](https://wims.auto.u-psud.fr/wims/wims.cgi?module=U1/analysis/oefrealfunction.fr&cmd=intro) (Chantal Menini)**

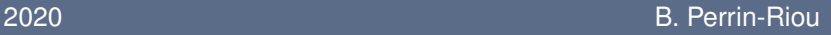

<span id="page-31-0"></span>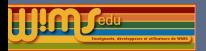

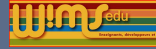

## Internationalisation de modules

Internationalisation de modules en espagnol et italien. La coordination est faite par Marina Cazzola.

Liens vers :

- $\blacktriangleright$  la liste des modules internationalisés sur le wiki de wimsedu <https://wiki.wimsedu.info/doku.php?id=translation:a> c'est-à-dire prêts à être traduits et les langues dans lesquelles la traduction existe.
- $\blacktriangleright$  La rubrique "Translation of modules" du forum de WIMS EDU : [https://wimsedu.info/?forum=programmation-wims/](https://wimsedu.info/?forum=programmation-wims/translation-of-modules) [translation-of-modules](https://wimsedu.info/?forum=programmation-wims/translation-of-modules).

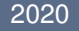